### **Photoshop Elements 10 User Guide**

Thank you very much for downloading **Photoshop Elements 10 User Guide**. Maybe you have knowledge that, people have look numerous times for their chosen readings like this Photoshop Elements 10 User Guide, but end up in infectious downloads. Rather than enjoying a good book with a cup of coffee in the afternoon, instead they cope with some harmful bugs inside their computer.

Photoshop Elements 10 User Guide is available in our book collection an online access to it is set as public so you can download it instantly. Our digital library hosts in multiple locations, allowing you to get the most less latency time to download any of our books like this one. Kindly say, the Photoshop Elements 10 User Guide is universally compatible with any devices to read

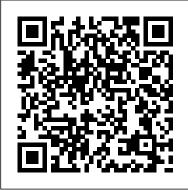

Download Adobe Photoshop Elements | 2020, 2019 Manual is suitable for 1 more product: PHOTOSHOP ELEMENTS 10. Table Of Contents ... ADOBE PHOTOSHOP ELEMENTS 2 User Manual (264 pages) Manual is suitable for 1 more product: Photoshop Elements 2.0. Table Of Contents ... Photoshop Elements 10 User Guide ADOBE PHOTOSHOP ELEMENTS 2.0 User Guide • To load the intersection of the pixels and an existing selection, press Ctrl+Alt+Shift (Windows) or Command+Option+Shift (Mac OS), and either click the layer thumbnail in the Layers palette or if the

#### layer has a mask, the mask thumbnail.

Adobe PHOTOSHOP ELEMENTS 10 Software Use manual PDF View ...

Learn to use the Adobe Photoshop Elements tools in a fun, easy tutorial. Covers all the basic tools and show how to use them. Tutorial on Photoshop Elements 10 for beginner - Layering <u>Adobe Photoshop Elements Learn & Support</u> The Muvipix.com Guide to Adobe Photoshop Elements 2020: The tools in Adobe's amazing photo editing program and how to use them

Solved: Photoshop Elements 10 user manual? - Adobe Support

Help for older versions for Adobe Photoshop Elements. List of archived Adobe Photoshop Elements user guides (PDFs) for previous versions (Photoshop Elements versions 7 through 14). *Amazon.com: Customer reviews: Photoshop Elements 10: The* 

Photoshop Elements 10: The Missing Manual [Barbara

Brundage] on Amazon.com. \*FREE\* shipping on qualifying offers.commands so you can get up to speed quickly. This Elements 10 offers much of Photoshop's power without the huge price tag. It's a great tool for most image-editing buffs—whether you're a photographer of Photoshop Elements 2.0, with Help for older versions of Adobe Photoshop Elements

#### Amazon.com: adobe photoshop elements manual

Use the Adobe Photoshop User Guide to develop your skills and get step by step instructions. Choose your topic from the left rail to access articles and tutorials or get started below.

# ADOBE PHOTOSHOP ELEMENTS 2 USER MANUAL Pdf Download.

Access direct download links to download Photoshop Elements 2020 and 2019. Photoshop Elements. Learn & Support Get Started User Guide Tutorials Free Trial Buy Now Download Adobe Photoshop Elements | 2020, 2019. Search. Photoshop Elements User Guide Select an article: Select an article: On this page. Read before you download; Adobe Photoshop ...

#### Adobe PHOTOSHOP ELEMENTS 10 Manuals

ADOBE PHOTOSHOP ELEMENTS User Guide Adds texture to an image by simulating To use the Trace Contour ?Iter: Grain different kinds of grain—regular, soft, sprinkles, Choose Filter > Stylize > Trace Contour, or use clumped, contrasty, enlarged, stippled, horizontal, the Filters palette to apply the Trace Contour ?Iter.

#### Photoshop Elements 10: The Missing Manual: Barbara

•••

Photoshop Elements, based on the professional imageediting standard Adobe Photoshop, is designed with Innovative Help features and easy-to-understand Reviewer's Guide is designed to give you a hands-on overview of Photoshop Elements 2.0, with <u>Help for older versions of Adobe Photoshop Elements</u> Post questions and get answers from experts ... **Photoshop User Guide - Adobe Inc.** Photoshop Elements 10 User Guide

#### PHOTOSHOP ELEMENTS 10; Adobe PHOTOSHOP ELEMENTS 10 Manuals Manuals and User Guides for Adobe PHOTOSHOP ELEMENTS 10. We have 1 Adobe PHOTOSHOP ELEMENTS 10 manual available for free PDF download: Use Manual

#### Photoshop - Free Pdf Manuals Download

- [Voiceover] Hi I'm Jan Kabili and this is Photoshop Elements 10 Essential Training. This course covers the ins and outs of photoshop elements 10 for editing, organizing, and sharing your digital photos. I'll start by showing you how to bring your photos into elements organizer.

#### Photoshop Elements User Guide - Adobe

Get started with Adobe Photoshop Elements. Find tutorials, the user guide, answers to common questions, and help from the community forum.

Tutorial on Photoshop Elements 10 for beginner - Layering Photoshop Elements 10 user manual? Jaymak79. Apr 01, 2012. Well, I'm still new so hopefully I can ask a few dumb questions before the pros start to pass me over. Is there a manual for Elements 10? I've looked everywhere and yes I know there's help when on 10 and I have seen lots of youtubes and all that. But I like a manual, the kind that says

# ADOBE PHOTOSHOP ELEMENTS MANUAL Pdf Download.

Download Adobe Photoshop Elements 10 manual. The Photoshop Elements 10 software helps you edit photos using powerful and easy to use options and share them via print, the web, Facebook and others. Live in the moment knowing that you can easily turn ordinary snapshots into stunning pictures. You'll get the perfect shot. <u>Download Adobe Photoshop Elements 10 manual PDF | MAT</u> Adobe PHOTOSHOP ELEMENTS 10 Manuals & User Guides. User Manuals, Guides and Specifications for your Adobe PHOTOSHOP ELEMENTS 10 Software. Database contains 1 Adobe PHOTOSHOP ELEMENTS 10 Manuals (available for free online viewing or downloading in PDF): Use manual .

**Photoshop Elements 10 Essential Training - lynda.com** View online Use manual for Adobe PHOTOSHOP ELEMENTS 10 Software or simply click Download button to examine the Adobe PHOTOSHOP ELEMENTS 10 guidelines offline on your desktop or laptop computer.

### Adobe PHOTOSHOP ELEMENTS 10 Manuals and User Guides ...

We have been using Elements 6, and we plan to upgrade to Elements 10 for the forthcoming year. Therefore I ordered "Photoshop Elements 10 - the Missing Manual" My review of this book can be very brief. It is, quite simply, THE BEST ! Every user of ANY version of Photoshop Elements should have it.